### **Caratteristiche di un linguaggio ad alto livello**

- Un linguaggio ad alto livello deve offrire degli strumenti per:
	- and the state of the state rappresentare le informazioni di interesse dell'algoritmo
	- and the state of the state definire le istruzioni che costituiscono l'algoritmo

 **Corso di Elementi di Informatica 2007/2008**

#### **Rappresentazione dell'informazione**

Qualunque informazione è definita tramite tre caratteristiche fondamentali:

- **Valore**
	- indica il particolare elemento assunto dall'informazione
- **Tipo**
	- indica l'insieme degli elementi entro cui è stato scelto il valore attribuito all'informazione

#### **Attributo**

 • indica il significato associato all'informazione nel contesto in cui questa viene utilizzata

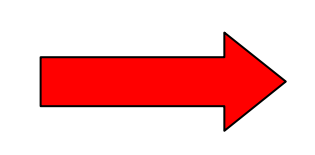

**Si ottiene un'informazione completa quando un attributo assume un valore di un determinato tipo**

F. Tortorella

 **Corso di Elementi di Informatica 2007/2008**

### **Esempio**

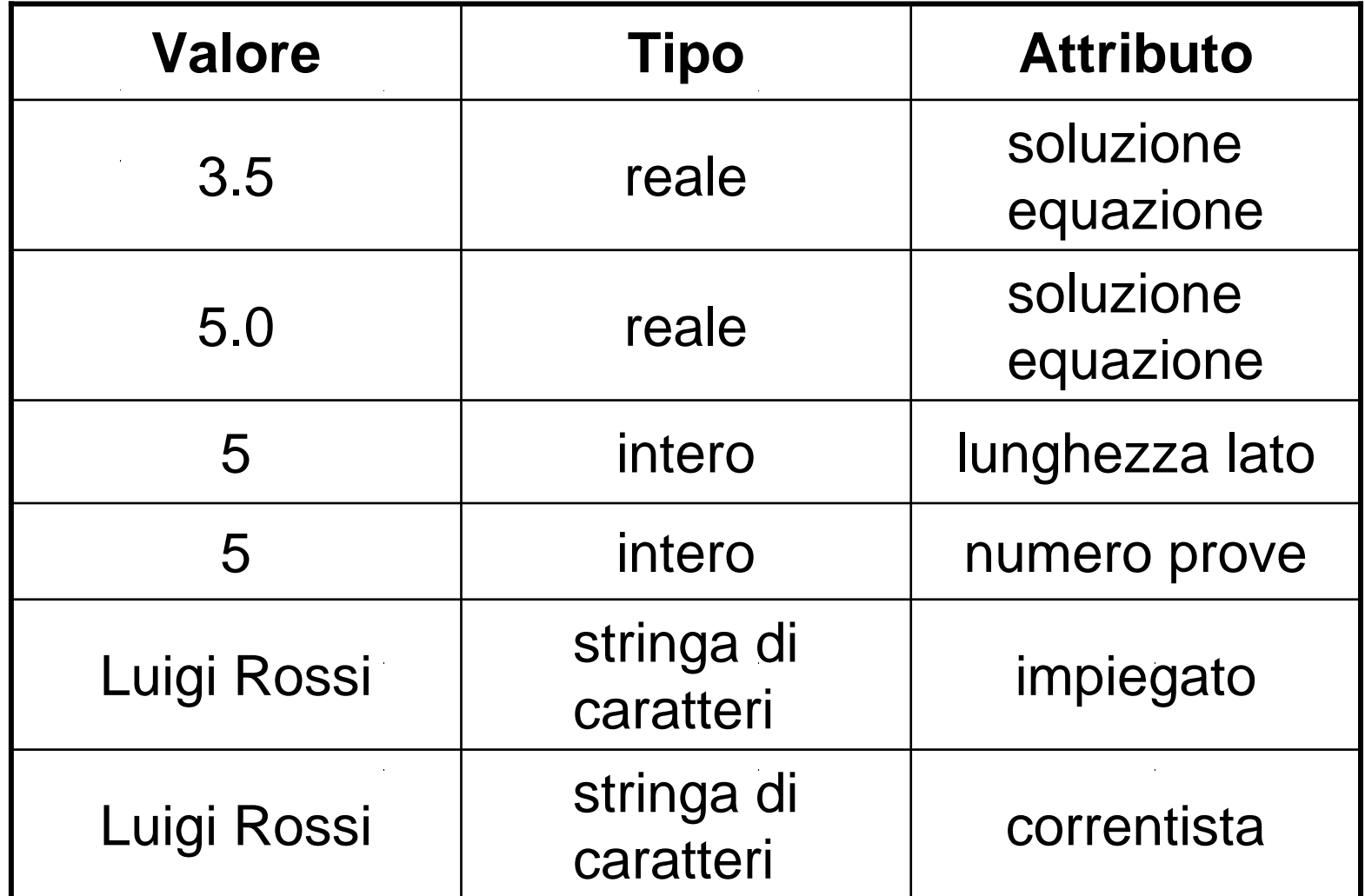

F. Tortorella

 **Corso di Elementi di Informatica 2007/2008**

### **Organizzazione dell'informazione in un programma**

- All'interno di un programma un'informazione può essere organizzata in vari modi:
	- and the state of the state **variabile**
	- and the state of the state **costante**
	- –**espressione**

 **Corso di Elementi di Informatica 2007/2008**

## **Variabile**

- Una variabile è un ente, appartenente ad un certo tipo, che può assumere uno qualunque dei valori appartenenti al tipo.
- Una variabile è identificata da un <u>nome,</u> che riflette il ruolo che questa assume all'interno delprogramma.
- Il valore di una variabile può essere sia utilizzato (lettura) che modificato (scrittura).
- Una variabile è allocata in memoria, su uno o più registri.

 **Corso di Elementi di Informatica 2007/2008**

### **Variabile.Esempio**

- z è una variabile di tipo reale che ha valore 0.17
- lato è una variabile di tipo intero che ha valore 4
- volte è una variabile di tipo intero che ha valore 0

 **Corso di Elementi di Informatica 2007/2008**

### **Variabile.Esempio**

In un programma che realizza l'algoritmo del MCD i valori di X, Y e R sono ospitati in altrettante variabili

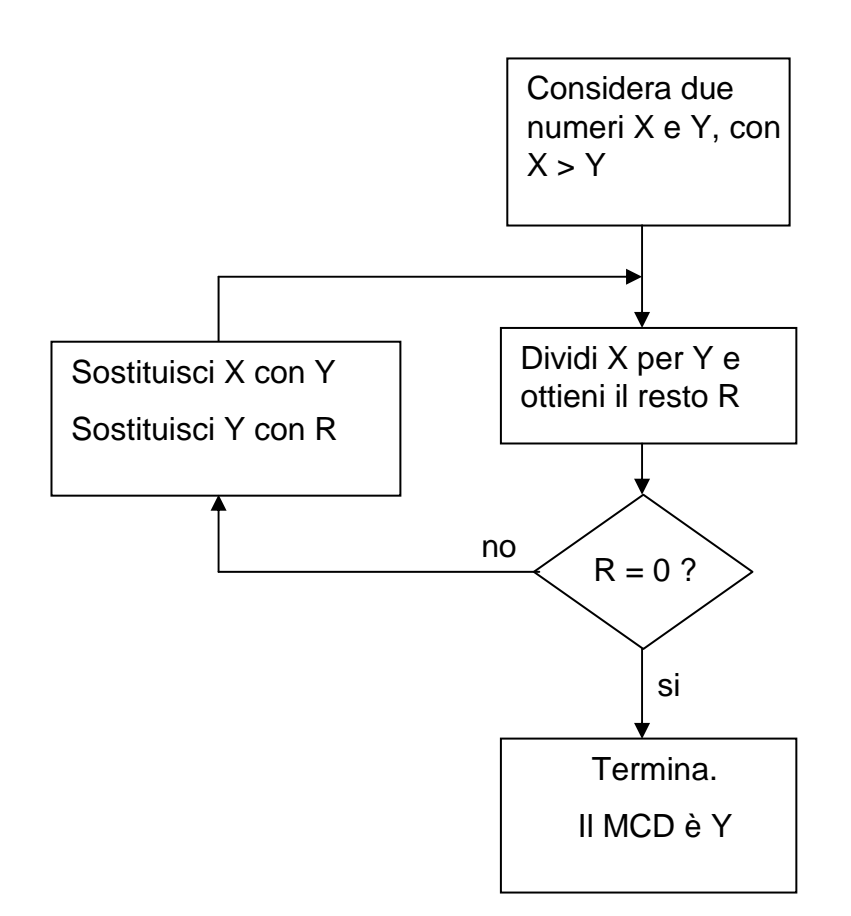

 **Corso di Elementi di Informatica 2007/2008**

### **Costante**

- E' un oggetto, appartenente ad un certo tipo, il cui valore rimane immodificato durante l'esecuzione del programma. Ad una costante può essere attribuito un nome.
- Esempio:
	- 0 è una costante di tipo intero
	- 3.1415 è una costante di tipo reale
	- pigreco è una costante di tipo reale e valore 3.1415

 **Corso di Elementi di Informatica 2007/2008**

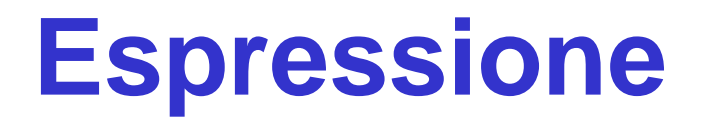

• E' una sequenza di operandi, operatori e parentesi, dove gli operandi possono essere variabili o costanti. Il tipo dell'espressione complessiva dipende dai tipi degli operandi coinvolti nell'espressione.

 **Corso di Elementi di Informatica 2007/2008**

#### **EspressioneEsempi**

(a,b variabili intere; x,y variabili reali)

<sup>a</sup>\*b+50 è un'espressione di tipo intero<sup>a</sup>\*3.1415 è un'espressione di tipo realex/2 è un'espressione di tipo reale2\*b\*pigreco è un'espressione di tipo reale

 **Corso di Elementi di Informatica 2007/2008**

## **Il concetto di tipo di dato**

- Un linguaggio di programmazione mette a disposizione del programmatore diversi *tipi di dato* (o, più<br>complicamente, *tip*ù per epecificare l'incieme semplicemente, tipi) per specificare l'insieme dei valori utilizzato.
- In un linguaggio di programmazione, un tipo di dato specifica:
	- –l'insieme dei valori che costituiscono il tipo
	- l'insieme delle onerazioni definite sugli eli l'insieme delle operazioni definite sugli elementi del tipo
- Tutte le costanti, variabili ed espressioni appartengono ad un certo tipo.

F. Tortorella

 **Corso di Elementi di Informatica 2007/2008**

## **Il concetto di tipo di dato**

- Il numero dei valori distinti che appartengono ad un tipo T viene detto cardinalità di T. La cardinalità fornisce una misura dell'informazione associata al tipo e, quindi, della quantità di memoria necessaria per ospitare un oggetto del tipo.
- Un tipo si dice ordinato se è definita una relazione d'ordine tra i suoi elementi.

 **Corso di Elementi di Informatica 2007/2008**

## **Il concetto di tipo di dato**

- Grazie ai tipi di dato, le informazioni di interesse per il programma possono essere trattate in maniera astratta, senza tener conto, cioè, del modo effettivo con cui esse sono rappresentate all'interno del calcolatore.
- Per ogni variabile o costante di un certo tipo èpossibile
	- datarr determinare a priori l'insieme dei valori e l'insieme delle operazioni ammissibili e quindi rilevare eventuali errori in fase di traduzione
	- un el inorin e arriore de anti determinare a priori la quantità di memoria necessaria per rappresentare tutte le informazioni di interesse

 **Corso di Elementi di Informatica 2007/2008**

## **I tipi di dato in Matlab**

In Matlab sono disponibili 5 tipi di dato (tipi predefiniti):

- Tipi non numerici:
	- and the state of the logical
	- and the state of the char
- Tipi numerici:
	- **Links of the Company** single
	- **Links of the Company** double
	- **Links of the Company** int8, uint8, int16, uint16, int32, uint32, int64, uint64

 **Corso di Elementi di Informatica 2007/2008**

## **Tipi numerici**

- Sebbene siano presenti diversi tipi numerici, Matlab realizza le operazioni solo con il tipo double, per mantenere un'elevata precisione dei risultati.
- Il tipo double è quindi un tipo privilegiato ed è il tipo usato di default.

 **Corso di Elementi di Informatica 2007/2008**

## **Il tipo double**

- •È costituito da un sottoinsieme limitato e discreto dei numeri reali
- Caratteristiche:

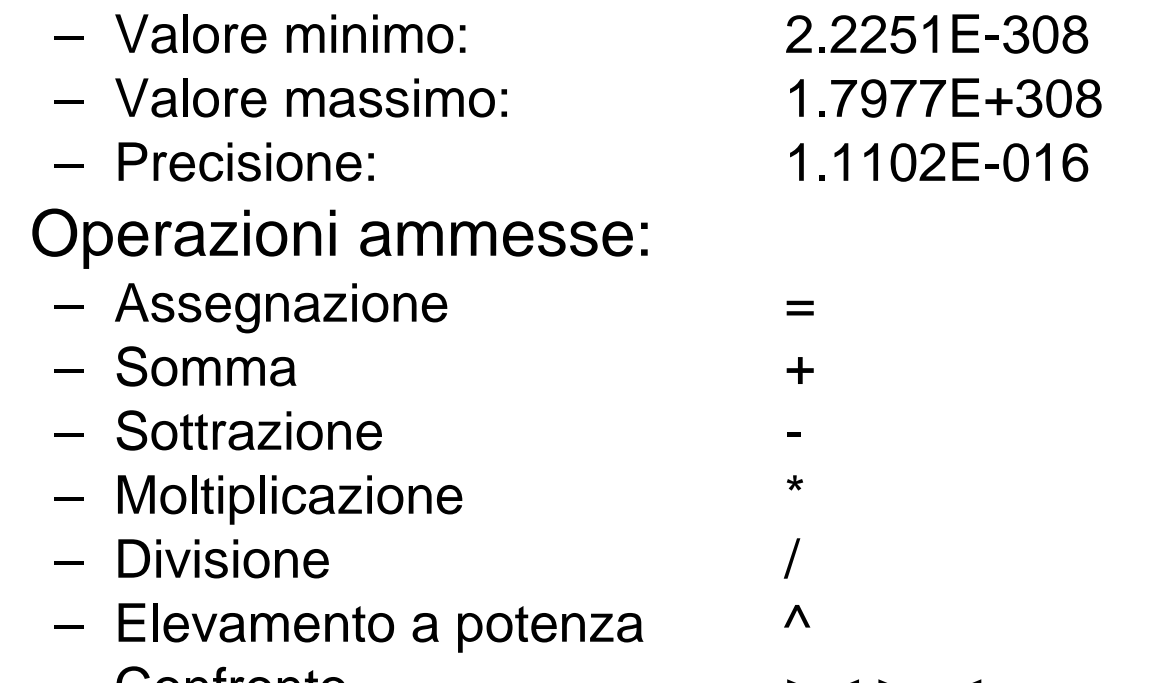

– $\text{Contribution}$   $\text{Contribution}$ 

F. Tortorella

•

 **Corso di Elementi di Informatica 2007/2008**

## **Il tipo single**

- •È costituito da un sottoinsieme limitato e discreto dei numeri reali. Con questo tipo non è possibile fare operazioni matematiche.
- Caratteristiche:
	- and the state of the Valore minimo: 1.2E-38 **Links of the Company** Valore massimo: 3.4E+38 5.96E-8 **Links of the Company** Precisione: 5.96E-8
- Operazioni ammesse:
	- **Links of the Company** Assegnazione =
	- Confronto Confronto > < >= <= == ~=

 **Corso di Elementi di Informatica 2007/2008**

## **I tipi interi**

• Esistono diversi tipi interi, aventi diversa dimensione.

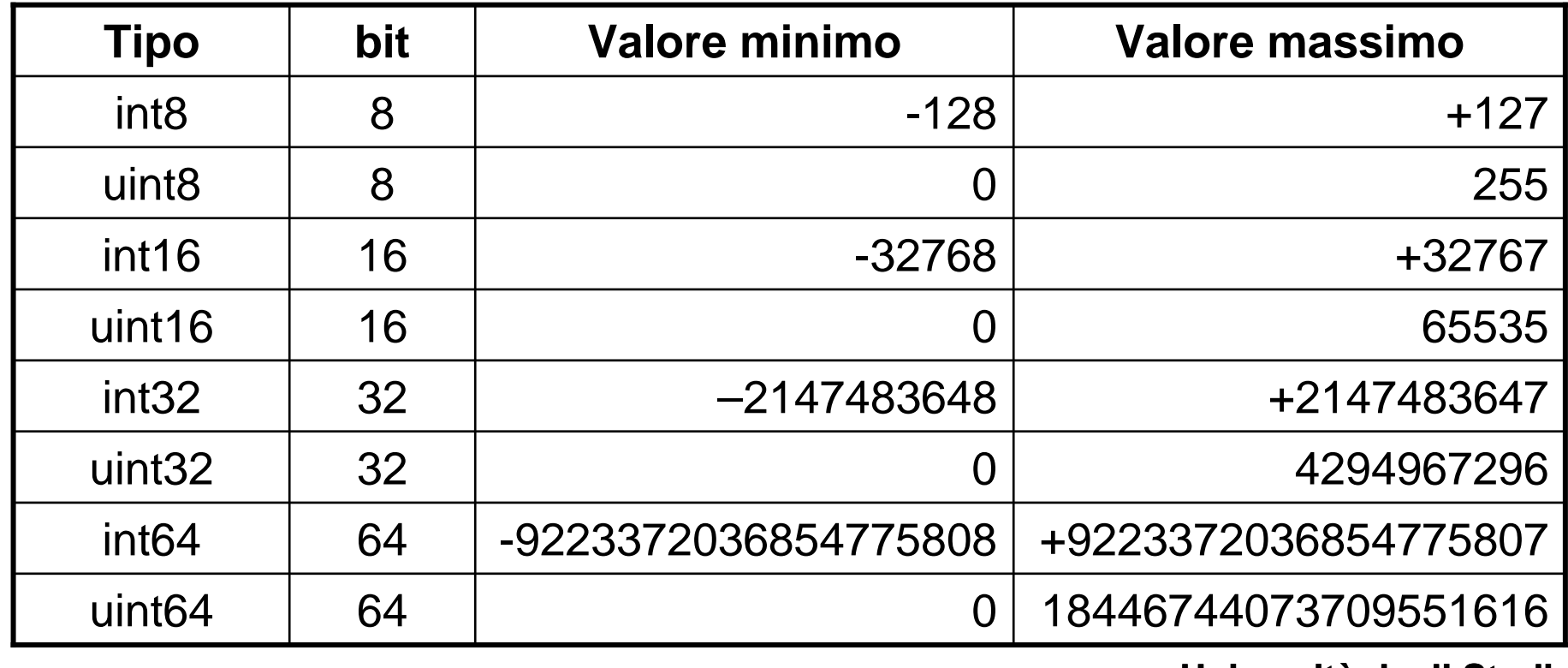

F. Tortorella

 **Corso di Elementi di Informatica 2007/2008**

# **I tipi interi**

- I tipi interi possono essere usati solo per memorizzare dati con minore occupazione di memoria. Non è possibile fare operazioni matematiche.
- Operazioni ammesse:
	- and the state of the state Assegnazione =
	- Confronto > < >= <= == ~=

 **Corso di Elementi di Informatica 2007/2008**

## **Il tipo char**

- Consiste in un insieme di caratteri, alcuni stampabili (caratteri alfabetici, cifre, caratteri di punteggiatura, ecc.) ed altri non stampabili tramite i quali si gestisce il formato dell'input/output (caratteri di controllo).
- I sottoinsiemi delle lettere e delle cifre sono ordinati e coerenti.
- Per la rappresentazione interna, viene tipicamente usato il codice ASCII, che mette in corrispondenza ogni carattere con un numero intero compreso tra 0 e 255.

 **Corso di Elementi di Informatica 2007/2008**

#### **Il codice ASCII**

0 [1] 1 2 [1] 3 4 5 6 7 8 9 10 11 [1] 12 [1] 13 14 [1] 15  $\blacktriangleleft$ 16 17 18 19 20 21 22 2316 17 ◀ 18 Î 19 ‼ 20 ¶ 21 ⊥ 22 23 24 25 26 27 28 29 30 − 31 −<br>32 33 ! 34 " 35 # 36 \$ 37 % 38 & 39 ' 40 ( 41 ) 42 \* 43 + 44 , 45 − 46 . 47 / 48 0 49 1 50 2 51 3 52 4 53 5 54 6 55 7 56 8 57 9 58 : 59 ; 60 < 61 = 62 > 63 ? $\Omega$ 64 @ 65 A 66 B 67 C 68 D 69 E 70 F 71 G 72 H 73 I 74 J 75 K 76 L 77 M 78 N 79 O80 P 81 Q 82 R 83 S 84 T 85 U 86 V 87 W 88 X 89 Y 90 Z 91 [ 92 \ 93 ] 94 ^ 95 \_ 96 ` 97 a 98 b 99 c 100 d 101 e 102 f 103 g 104 h 105 i 106 j 107 k 108 l 109 m 110 n 111 o $\Box$ 112 p 113 q 114 r 115 s 116 t 117 u 118 v 119 w 120 x 121 y 122 z 123 { 124 | 125 } 126 ~ 127 128 € <sup>129</sup> 130 ' 131 ƒ 132 " 133 … 134 † 135 ‡ 136 ˆ 137 ‰ 138 Š 139 ‹ 140 Œ <sup>141</sup> 142 Ž <sup>143</sup> 144 145 ' 146 ' 147 " 148 " 149 • 150 – 151 — 152 ˜ 153 ™ 154 š 155 › 156 œ <sup>157</sup> 158 ž 159 Ÿ 160 161 ¡ 162 ¢ 163 £ 164 ¤ 165 ¥ 166 ¦ 167 § 168 ¨ 169 © 170 ª 171 « 172 ¬ 173 - 174 ® 175 ¯ 176 ° 177 ± 178 ² 179 ³ 180 ´ 181 µ 182 ¶ 183 · 184 ¸ 185 ¹ 186 º 187 » 188 ¼ 189 ½ 190 ¾ 191 ¿ 192 À 193 Á 194 Â 195 Ã 196 Ä 197 Å 198 Æ 199 Ç 200 È 201 É 202 Ê 203 Ë 204 Ì 205 Í 206 Î 207 Ï 208 Ð 209 Ñ 210 Ò 211 Ó 212 Ô 213 Õ 214 Ö 215 × 216 Ø 217 Ù 218 Ú 219 Û 220 Ü 221 Ý 222 Þ 223 ß 224 à 225 á 226 â 227 ã 228 ä 229 å 230 æ 231 ç 232 è 233 é 234 ê 235 ë 236 ì 237 í 238 î 239 ï 240 ð 241 ñ 242 ò 243 ó 244 ô 245 õ 246 ö 247 ÷ 248 ø 249 ù 250 ú 251 û 252 ü 253 ý 254 þ 255 ÿ

 **Corso di Elementi di Informatica 2007/2008**

## **Il tipo logical**

• È un tipo costituito da due soli valori, corrispondenti a *falso* e *vero* e rappresentati da 0 e 1. Il tipo rappresenta le informazioni di tipo logico (es. il risultato di un confronto).

#### • **Operazioni ammesse**

• assegnazione <sup>=</sup>disgiunzione congiunzione &negazione

 **Corso di Elementi di Informatica 2007/2008**

## **Operazioni sul tipo logical**

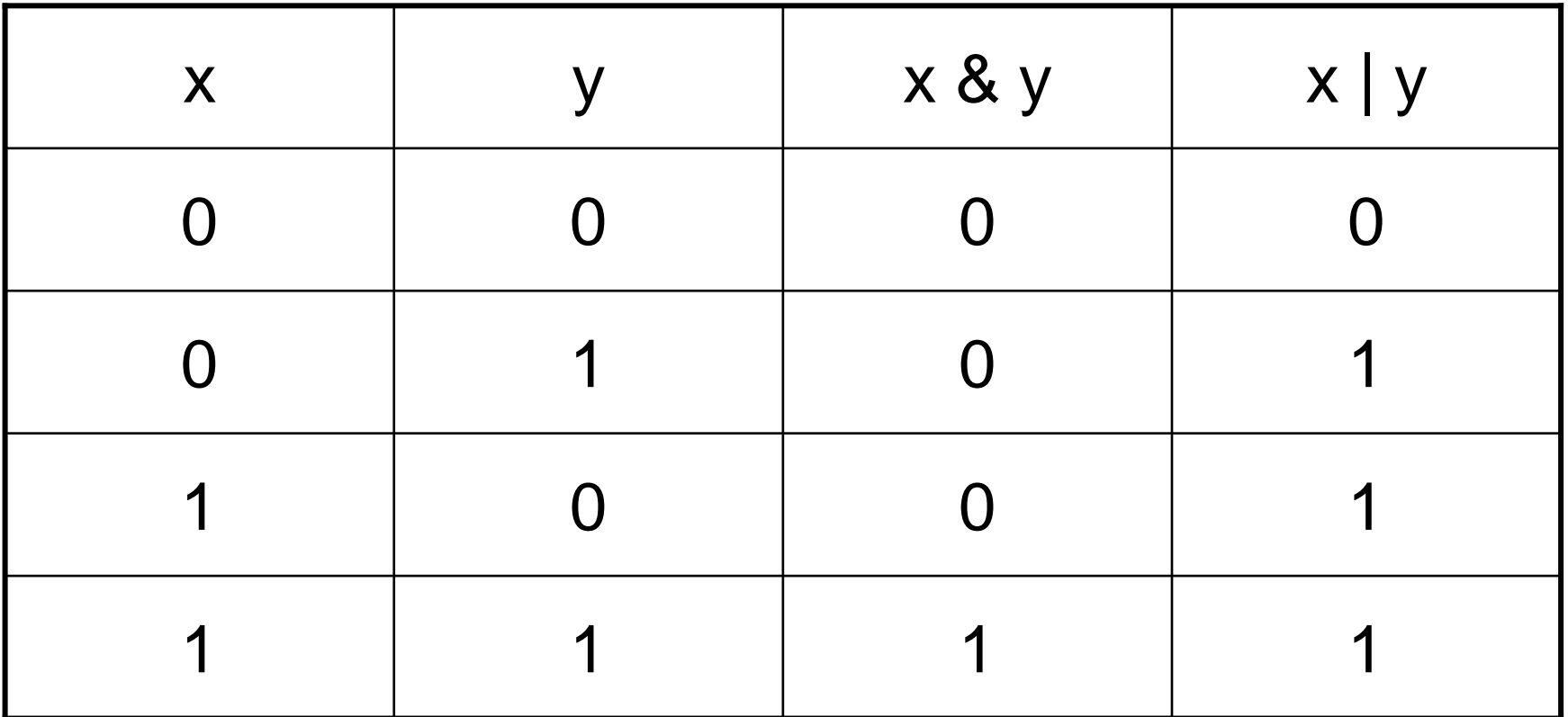

 **Corso di Elementi di Informatica 2007/2008**

## **Definizione di variabili**

- Diversamente da linguaggi come il C, in cui il nome ed il tipo di ogni variabile devono essere esplicitamente dichiarati prima di usare la variabile, in Matlab le variabili sono create dinamicamente, semplicemente assegnando un valore.
- Il tipo del valore assegnato alla variabile determina il tipo di variabile che viene creata.

 **Corso di Elementi di Informatica 2007/2008**

## **Definizione di variabili**

- Il nome della variabile contiene al massimo 63 caratteri. I caratteri ammessi sono lettere, cifre e carattere di sottolineatura (underscore \_ ), messi in qualunque ordine, purchè il primo carattere del nome sia una lettera.
- C'è differenza tra caratteri minuscoli e maiuscoli, per cui **a** <sup>e</sup>**<sup>A</sup>** sono due variabili diverse.
- Nello scegliere il nome per le variabili, è consigliabile orientarsi verso nomi significativi del ruolo della variabile nel programma.

 **Corso di Elementi di Informatica 2007/2008**

## **Variabili predefinite**

- Il Matlab include un insieme di variabili predefinite contenenti valori particolari.
- Tali variabili possono essere usate senza che sia necessario inizializzarle.

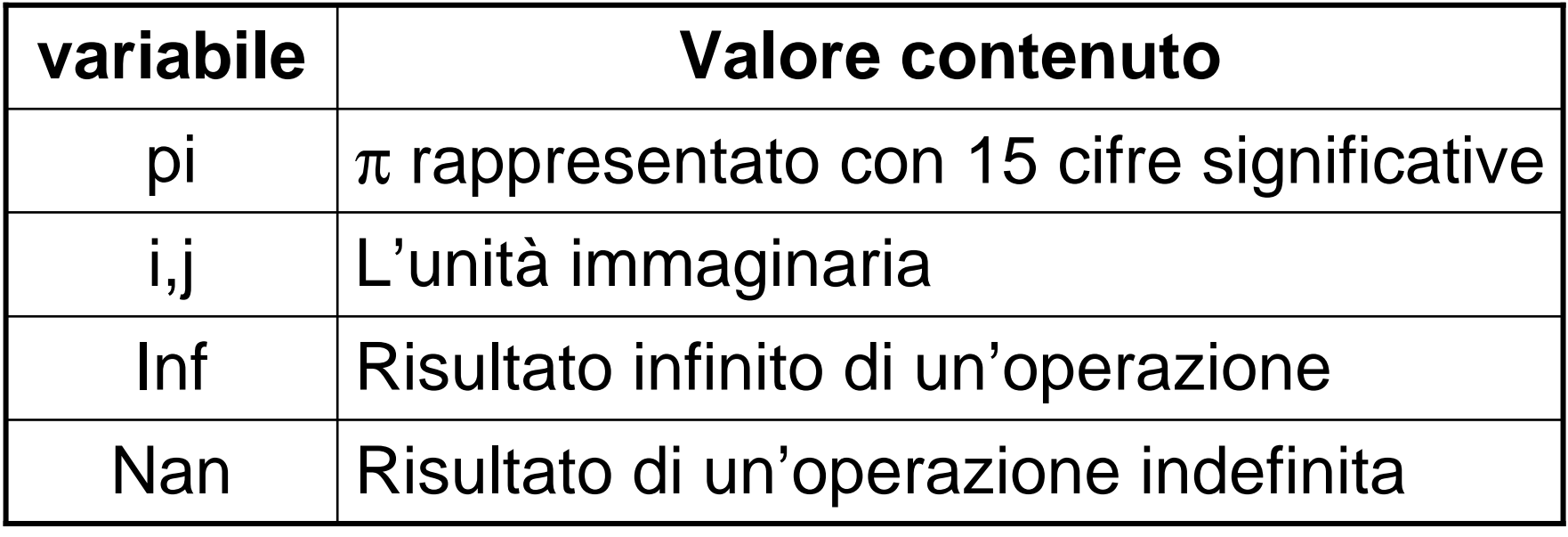

## **Costanti**

#### • **Costanti di tipo intero**

 Sono definite come sequenze di cifre decimali, eventualmente precedute da un segno (+ o -):  $0 -1$  3256  $+34$ 

#### • **Costanti di tipo reale**

 Sono definite come sequenze di cifre decimali, eventualmente precedute da un segno (+ o -), strutturate in virgola fissa o in virgola mobile (floating point):

0.1 -3.7 0.0001 1.0e-4 -7.6e12

#### • **Costanti di tipo carattere**

 sono definite come sequenze di caratteri racchiusi tra singoli apici ('):<br>'x' 'Valore di n: ' '123' 'Il risultato e'': ' ''

#### • **Costanti di tipo logico**

sono solo due: 0 e 1

 **Corso di Elementi di Informatica 2007/2008**